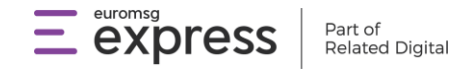

# **CRM / ERP API Entegrasyonu**

## **Tanımlar**

**Entegratör:** CRM / ERP firmasıdır.

**Token:** Entegratörün Euromsg Express API sistemine ulaşmak için kullanması gereken kullanıcı adı ve şifre bilgisidir.

**Son Kullanıcı:** CRM / ERP firması içerisinde tutulan liste ve üyelerinin Euromsg Express'e akmasını ve kampanya raporlarının da Euromsg Express tarafından CRM / ERP firmasına akmasını isteyen kullanıcıdır.

**API Anahtarı:** Entegratör, Son Kullanıcı için Euromsg Express'e API üzerinden veri aktarabilmek için Son Kullanıcının Euromsg Express panel içerisinden alacağı ve Entegratöre iletmesi gereken kod bloğudur. Son Kullanıcı Euromsg Express paneli içerisinden Ana Sayfa > API > API Anahtarı sayfasından API Anahtarı oluşturabilir.

## **Entegrasyon Kapsamı**

Entegrasyon kapsamında Entegratör ve Euromsg Express, ortak kullanıcılarına her iki tarafın ürünü içerisinde son kullanıcının listelerini, listeleri içerisinde yer alan üyelerini ve Euromsg Express paneli üzerinden gönderilen kampanyaların detaylı rapor bilgisini verebilecektir. Bu sayede Euromsg Express üzerinden kampanya gönderimi yapmak isteyen Entegratör firma Son Kullanıcıları Euromsg Express'e tekrardan list eve üye yüklemek zorunda kalmayacak olup, üyelerini Entegratör üzerinden Euromsg Express ürünü içerisine aktarabileceklerdir. Ayrıca Euromsg Express üzerinden gönderilen kampanyaların detaylı raporları da Entegratör firmaya API üzerinden iletilecek olup, Son Kullanıcı kampanya durum bilgisini Entegratör firma üzerinden de görüntüleyebilecektir.

### **Yapılması Gerekenler:**

- 1. Euromsg Express tarafından Entegratöre API erişimi için kullanıcı adı ve şifre (token) bilgileri iletilir.
- 2. Entegratör bu token ile API'a erişim sağlar ve gerekli entegrasyonu geliştirici kılavuzu içerisinde açıklanan şekilde tamamlar.
- 3. Son Kullanıcı Euromsg Express'e üye olur. Aktif gönderim hakkı bulunduğu süre içerisinde Entegratör ve Euromsg Express arasında akış sağlanabileceği için Euromsg Express hoş geldin paketi (500 ücretsiz gönderim) varken veya bitiminde [Euromsg Express paketlerinden](https://www.euromsgexpress.com/fiyatlar/) birini satın alır.
- 4. Son Kullanıcı, Euromsg Express içerisinde API anahtarı oluşturur ve bu API anahtarını Entegratöre iletir.
- 5. Entegratör kendi kullanıcı adı ve şifresi (token)ne ek olarak her Son Kullanıcı özelinde tanımlanan API anahtarı ile Euromsg Express içerisine;
	- Son Kullanıcının liste / listelerini aktarabilir,
	- Liste / listeleri içerisine üye / üyelerini aktarabilir,
	- Liste / listelerinin isimlerini güncelleyebilir,
	- Üye bilgilerini güncelleyebilir,
	- Güncelleyen üye izin durumlarını Euromsg Express'den çekebilir,
	- Liste/ listeleri silebilir,
	- Üye/ üyeleri silebilir,
	- Son Kullanıcının Euromsg Express içerisinden göndermiş olduğu gönderi durumunu sorgulayabilir,
	- Son Kullanıcının Euromsg Express içerisinden göndermiş olduğu kampanya içerisinde yer alan gönderi durumunu liste bazlı ve/veya üye bazlı sorgulayabilir.

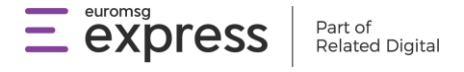

## **Akış**

#### **Entegratör Kaydı (Authorization)**

- ⮚ API ile otomatik üye ve rapor akışı sağlamak isteyen Entegratör firması için ürün ekibine talep gelir.
- ⮚ Ürün ekibi bu firmanın API a erişebilmesi için firma özelinde tanımlanan token bilgilerini (kullanıcı adı ve şifre) iletir.
- ⮚ Entegratör bu bilgiler ile Euromsg Express API içerisine erişim sağlar ve entegrasyona başlayabilir.

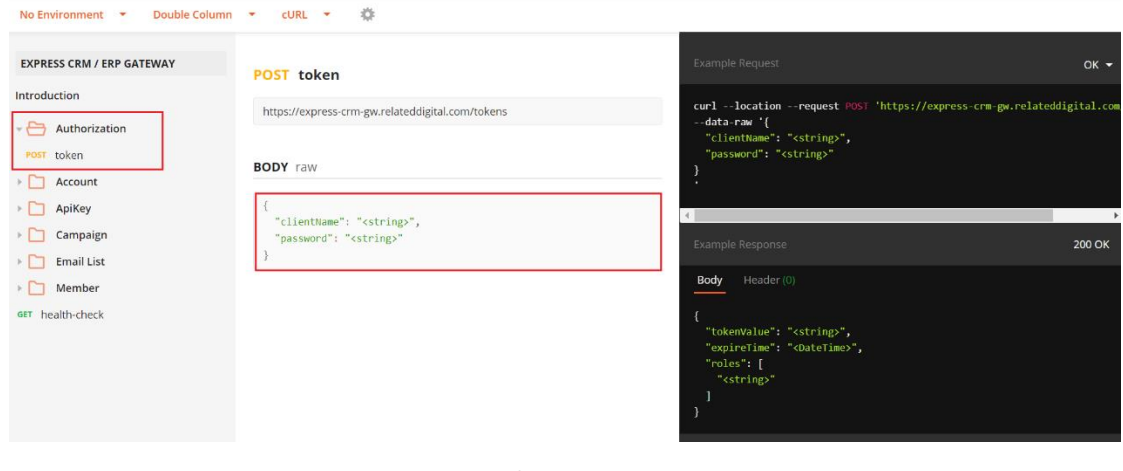

CRM / ERP Token alma

## **Entegratörün Son Kullanıcı Tanımlaması (Api Key)**

Entegratör firma tarafından Euromsg Express API entegrasyonun tamamlanması sonrasında;

⮚ Son kullanıcı Euromsg Express'e üye olur.

#### Üyelik işlemi sonrasında otomatik olarak 1 ay boyunca kullanım yapabileceği 500 gönderim hakkı tanımlanır.

**Bilgi:** Gönderim hakkı biten ve aktif paketi (gönderim hakkı) olmayan kullanıcıların listelerine üye akışı yapılamamaktadır.

- ⮚ Son kullanıcı Ana Sayfa > API > API anahtarı sayfasından API anahtarı oluşturur.
- ⮚ Son kullanıcı oluşturduğu bu API anahtarı kopyalanarak Entegratör firmaya iletilir.
- ⮚ Entegratör firma kendi token bilgilerine ek olarak bu API anahtarı ile API'a istek atar.

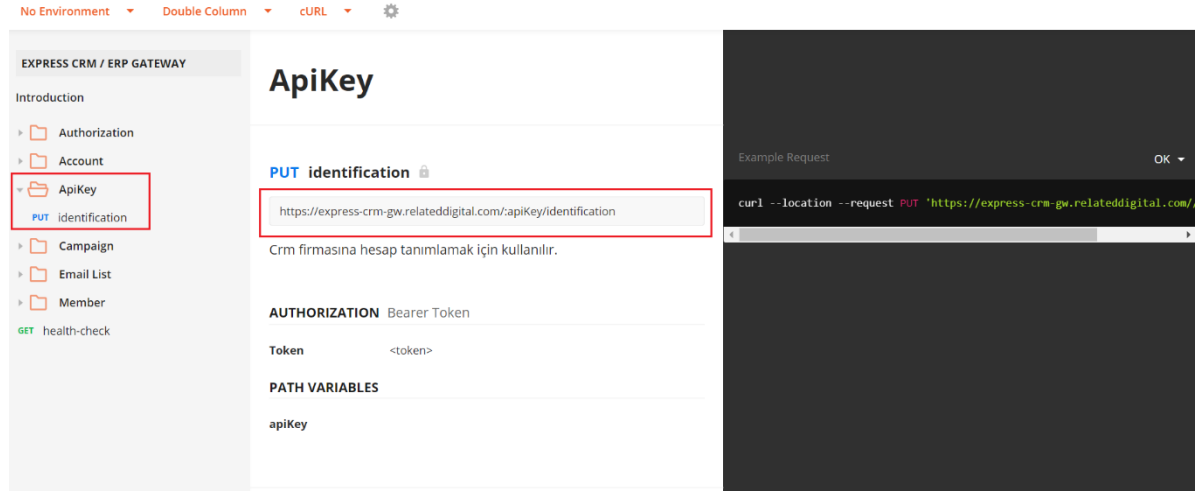

CRM / ERP firmasının kendi tokenına müşterisinin key id sini ekleyerek atacağı request

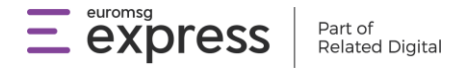

#### **Entegratörün Euromsg Express'e Liste Aktarımı (Email List)**

**Post:** Entegratör tarafından Euromsg Express içerisinde yeni bir liste oluşturulması için kullanılması gereken metoddur.Burada Entegratör, Son Kullanıcının Euromsg Express'e göndermek istediği listelerin isimlerini Euromsg Express'e gönderir. Euromsg Express, Entegratör firmaya bu liste ismi için bir id numarası döner.

**Get:** Son kullanıcı tarafından direkt Euromsg Express'e yüklenen veya daha önceden Entegratör tarafından Euromsg Express'e yüklenen listelerin Entegratör tarafından liste isimlerinin ve/veya id bilgilerinin Euromsg Express'den çekilmek istendiğinde kullanılması gereken metoddur.

**Patch:** Euromsg Express'de var olan listenin isminin Entegratör tarafından güncellenebilmesi için kullanılması gereken metoddur.

**Del:** Euromsg Express'de var olan listenin silinmesi için kullanılan metoddur. Liste silindiğinde, üyeler kalır. Kalan üyeler üye ve liste yönetimi > üyeler ekranından görünür. Liste silindiğinde sadece Euromsg Express panelden silinir. Liste hem arayüzde hem arkada silinir.

### **Entegratörün Euromsg Express'e Üye Aktarımı (Member)**

**Post:** Entegratör tarafından Euromsg Express içerisinde var olan bir listeye üye eklemek istendiğinde, Entegratör listid ile birlikte üye bilgilerini bu method ile gönderilmelidir. Gönderilen üye bilgileri içerisinde eğer son kullanıcı Euromsg Express'i İYS entegratörü atanmamış ise sadece e-posta adresi zorunlu gelmesi gereken bilgidir. Eğer kullanıcı Euromsg Express'i İYS entegratörü atamış ise üye bilgileri içerisinde eposta adresi bilgisine ek olarak İYS bilgileri (bireysel izin tarihi, bireysel izin kaynağı, tacir izin durumu) de gelmesi zorunludur.

**Get:** Entegratör tarafından Euromsg Express içerisinde var olan üye bilgilerini çekmek için kullanılması gereken metoddur. Liste içerisindeki tüm üye bilgilerini sorgulanmak istenir ise listid, tekil üye durum bilgisi sorgulanmak istenir ise üye email adresi ile sorgulama yapılabilir.

Ayrıca Entegratör tarafından üye bilgilerini güncellemek için gönderilmesi zorunlu olan memberid bilgisi de bu method ile öğrenilebilir.

**Del:** Liste içerisinde yer alan üyenin Entegratör tarafından silinmesi için kullanılması gereken metoddur. API üzerinden silinen üye sadece Euromsg Express panelinden silinir. Arkada tutulmaya devam edilir (KVKK gereğince 3 sene) ancak Euromsg Express arayüzünde gözükmez.

**Patch:** Euromsg Express'de var olan üyenin, üye kartında yer alan bilgilerinin güncellenebilmesi için kullanılması gereken metoddur. Burada güncellenecek üye bilgileri için Entegratör, sorgu içerisinde memberid bilgisini göndermek zorundadır.

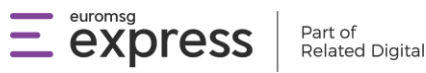

**Bilgi:** Üye bilgileri her gün veya her gece Entegratör tarafından sorgu atılarak Euromsg Express'den bir defa toplu olarak sorgulanabilir. Gönderilen kampanya üzerinden abonelikten ayrılan üyeler, Euromsg Express paneline anında yansır. Entegratör, Euromsg Express'e yapacağı gün sonu sorgusunda sorgulayacağı tüm liste içerisindeki üyelerin veya tekil üye sorgulama ile üye bazlı durum bilgisini Euromsg Express'den alabilir. İzin durumlarının Entegratöre aktarılması gecelik sorguda döner.

#### **Kampanya Gönderimi**

 $\triangleright$  Kampanya gönderimleri Euromsg Express paneli içerisinden yapılır.

### **Kampanya Raporlarının Entegratöre Aktarımı (Campaign)**

**Get (campaign):** Gönderilen kampanyanın durum bilgisinin sorgulanması için kullanılması gereken metoddur.Kampanya id, durum bilgisi ve isme göre arama yapılabilir. Durum bilgisi olarak aşağıdaki durumlardan biri gönderilebilir.

Draft Pending Sent OnGoing Error

**Get (campaign-report):** Kampanya gönderimi sırasında seçilen liste / listeler içerisinde yer alan tüm üyelerin gönderi durumunu sorgulamak için kullanılması gereken metoddur.

**Get (campaign-report-detail):** Kampanya gönderimi sırasında seçilen liste / listeler içerisinde yer alan tekil üye bazında gönderi durumu sorgulamak için kullanılması gereken metoddur. Entegratör, kampanya detaylı raporlarını email, durum bilgisi, açılma, tıklanma, spam filtrelerini kullanarak sorgulayabilir. Durum bilgisi olarak aşağıdaki durumlardan biri gönderilebilir.

Sent

HardBounced

**SoftBounced**